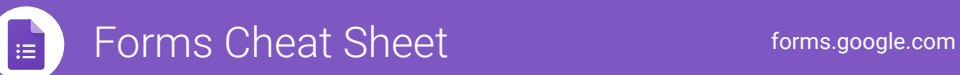

## **Create, simultaneously edit, and analyze surveys with your team, right in your browser.**

Manage event registrations, whip up a quick opinion poll, create a pop quiz, and much more.

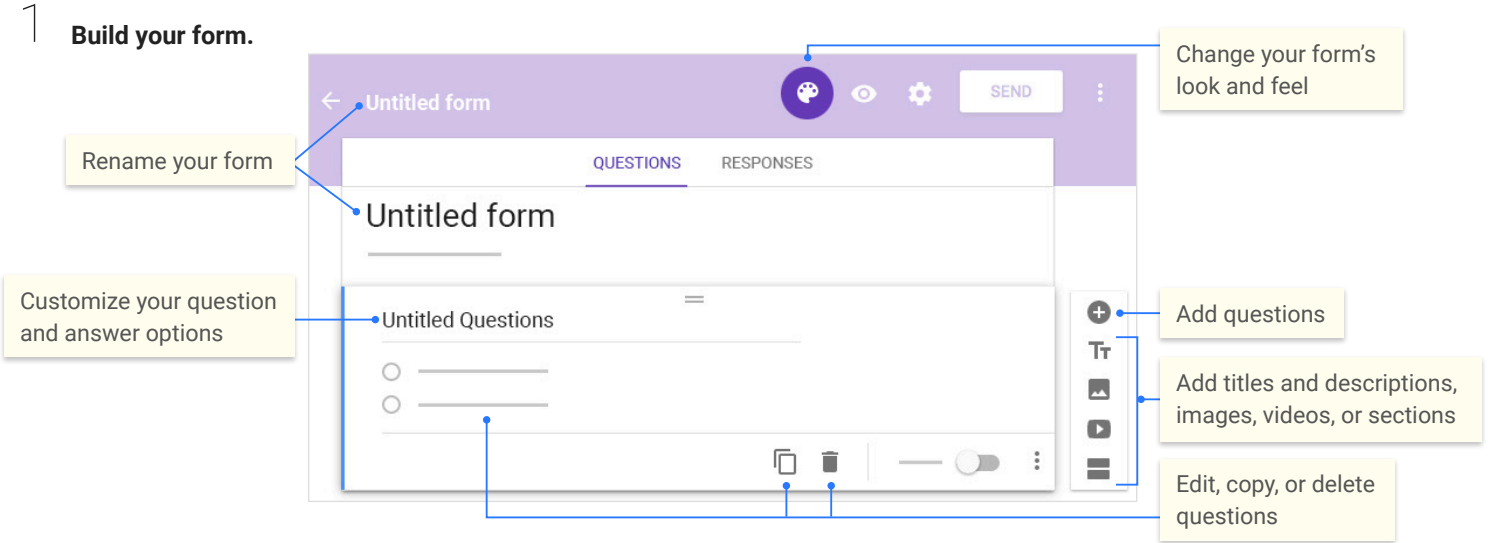

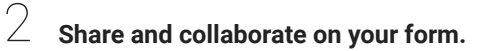

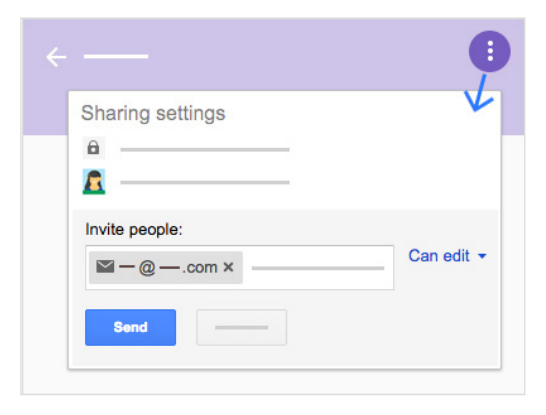

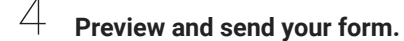

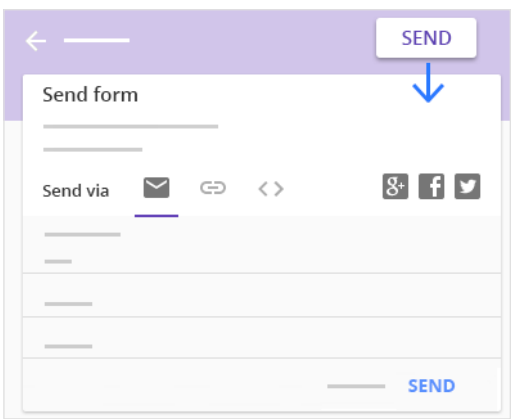

3 **Choose where to collect your responses.**

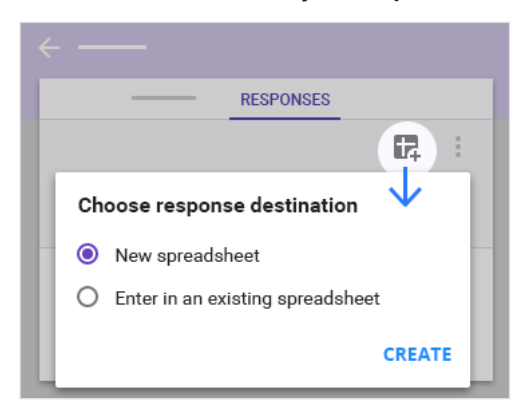

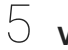

## **View and analyze responses.**

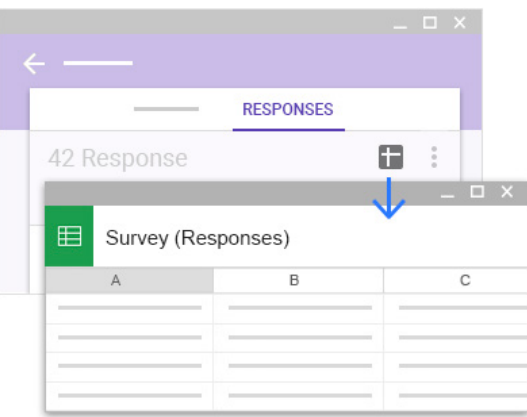